**Hans汉斯** 

# 一类Caputo-Hadamard分数阶常微分方程 数值解法

#### 曹齐

长沙理工大学, 数学与统计学院, 湖南 长沙

收稿日期: 2024年2月19日; 录用日期: 2024年3月12日; 发布日期: 2024年3月19日

#### 摘 要

本文采用有限差分法求解一类带有Caputo-Hadamard分数阶导数的常微分方程, 我们用构造 的 $L2 - 1<sub>\sigma</sub>$ 公式来近似方程中的 $Ca$ puto-Hadamard 分数阶导数, 并在特殊非均匀网格(对数意义  $\overline{v}$  下的均匀网格)上采用有限差分法离散。实验结果表明, 该方法得到的收敛速度为 $(3 - \alpha)$ 阶。

### 关键词

Caputo-Hadamard导数,  $L2 - 1_{\sigma}$ 格式, 非均匀网格, 有限差分法

# A Caputo-Hadamard Numerical Solution for Fractional Ordinary Differential **Equations**

#### Qi Cao

School of Mathematics and Statistics, Changsha University of Science and Technology, Changsha Hunan

Received: Feb.  $19^{th}$ , 2024; accepted: Mar.  $12^{th}$ , 2024; published: Mar.  $19^{th}$ , 2024

#### Abstract

In this paper, the finite difference method is used to solve a class of ordinary differential equations with Caputo-Hadamard fractional derivative. We approximate the Caputo-Hadamard fractional derivative by using the constructed  $L2 - 1<sub>g</sub>$  formula. The finite difference method is used to discrete the special inhomogeneous mesh (uniform mesh in logarithmic sense). The experimental results show that the convergence rate obtained by this method is  $(3 - \alpha)$ .

### Keywords

Caputo-Hadamard Derivative,  $L2 - 1_{\sigma}$  Format, Heterogeneous Grid, Finite Difference Method

Copyright  $\odot$  2024 by author(s) and Hans Publishers Inc.

This work is licensed under the Creative Commons Attribution International License (CC BY 4.0). http://creativecommons.org/licenses/by/4.0/

 $\odot$ Open Access  $\left( \mathrm{cc}\right)$ 

## 1. 介绍

本文研究下列具有初值条件的Caputo-Hadamard 分数阶导数常微分方程

$$
\begin{cases}\n\epsilon_H D_{a,t}^{\alpha} u(t) = f(t), & t \in [a,T], \\
u(a) = u_a.\n\end{cases}
$$
\n(1.1)

其中, $0 < \alpha < 1$ , $a > 0$ , 自由项 $f(t)$  为已知函数。

这里 $_{CH}D_{a,t}^{\alpha}u(x,t)$  为关于时间变量 $t$  的α(0 < α < 1) 阶Caputo-Hadamard分数阶导数,定义如  $\overline{F}$ 

$$
_{CH}\mathcal{D}_{a,t}^{\alpha}f(t) = \frac{1}{\Gamma(1-\alpha)} \int_{a}^{t} \left(\log\frac{t}{s}\right)^{-\alpha} \frac{\partial u(x,s)}{\partial s} \frac{ds}{s}.
$$
 (1.2)

DOI: 10.12677/aam.2024.133087

特殊非均匀网格如下,这种划分是非常有效的 [1]。

<span id="page-2-0"></span>
$$
\begin{cases}\n t_k = \exp\left(\log t_0 + k\tau\right), \\
 \tau = \log t_k - \log t_{k-1} = \frac{\log T - \log a}{N}, 1 \le k \le N.\n\end{cases}
$$
\n(1.3)

为方便起见, 我们定义 $f^k = f(t_k)$ , $t_{k-\frac{1}{2}} = \frac{1}{2}(t_k + t_{k-1})$ , 并引入算子

$$
\delta_{\log,t} f^{k-\frac{1}{2}} = \frac{f^k - f^{k-1}}{\log \frac{t_k}{t_{k-1}}}, \delta^2_{\log,t} f^k = \frac{\delta_{\log} f^{k+\frac{1}{2}} - \delta_{\log} f^{k-\frac{1}{2}}}{\log \frac{t_{k+1}}{t_{k-1}}}.
$$
\n(1.4)

#### 2. Caputo-Hadamard导数离散

设σ = 1 -  $\frac{\alpha}{2}$ 为固定常数, 令 $t_{n-1+\sigma} \in (t_{n-1}, t_n)$ , 其具体值将在后面确定。把Caputo-Hadamard导数写成小区间上的积分和

$$
_{CH}D_{a,t}^{\alpha}f(t)|_{t=t_{n-1+\sigma}} = \frac{1}{\Gamma(1-\alpha)} \left[ \sum_{k=1}^{n-1} \int_{t_{k-1}}^{t_k} f'(s) \left( \log \frac{t_{n-1+\sigma}}{s} \right)^{-\alpha} \frac{ds}{s} + \int_{t_{n-1}}^{t_{n-1+\sigma}} f'(s) \left( \log \frac{t_{n-1+\sigma}}{s} \right)^{-\alpha} \frac{ds}{s} \right].
$$
\n(2.1)

如 [2,3]所述, Hadamard分数阶微积分适合于处理函数 $f(t) \in \{1, \log t, \log^2 t \dots, \log^m t\}$ , 更一 般的是 $f(t) \in \{t^v \mid v \in \Lambda\}$ , 其中Λ是一个指标集。所以我们可以用对数函数意义上的插值函数来代 替等效积分方程中的被积函数,得到更合适的数值格式 [4]。

在 $[t_{k-1}, t_k]$ 上利用三点 $(t_{k-1}, f(t_{k-1})), (t_k, f(t_k)), (t_{k+1}, f(t_{k+1})),$ 作 $f(t)$ 在对数意义下的二 次插值函数, 记( $k = 1, 2, ..., n - 1$ )

$$
L_{\log,2,k}f(t) = f(t_{k-1}) \frac{\log \frac{t}{t_k} \log \frac{t}{t_{k+1}}}{\log \frac{t_{k-1}}{t_k} \log \frac{t_{k-1}}{t_{k+1}}} + f(t_k) \frac{\log \frac{t}{t_{k-1}} \log \frac{t}{t_{k+1}}}{\log \frac{t_k}{t_{k-1}} \log \frac{t_k}{t_{k+1}}} + f(t_k) \frac{\log \frac{t}{t_{k-1}} \log \frac{t}{t_k}}{\log \frac{t}{t_{k-1}} \log \frac{t}{t_k}} + f(t_{k+1}) \frac{\log \frac{t}{t_{k+1}} \log \frac{t}{t_k}}{\log \frac{t_{k+1}}{t_{k-1}} \log \frac{t_{k+1}}{t_k}}.
$$
\n(2.2)

并有如下余项表达式

$$
f(t) - L_{\log,2,k} f(t) = \frac{f'''(\xi_k)}{6} \log \frac{t}{t_{k-1}} \log \frac{t}{t_k} \log \frac{t}{t_{k+1}}, \xi_k \in (t_{k-1}, t_{k+1}).
$$
 (2.3)

在 $[t_{n-1}, t_{n-1+\sigma}]$ 上利用两点 $(t_{n-1}, f(t_{n-1})), (t_n, f(t_n))$ , 作 $f(t)$ 在对数意义下的一次插值函 数,记

DOI: 10.12677/aam.2024.133087

$$
L_{\log,1,n}f(t) = f(t_{n-1}) \frac{\log \frac{t}{t_n}}{\log \frac{t_{n-1}}{t_n}} + f(t_n) \frac{\log \frac{t}{t_{n-1}}}{\log \frac{t_n}{t_{n-1}}}.
$$
\n(2.4)

并有如下余项表达式

$$
f(t) - L_{\log,1,n} f(t) = \frac{1}{2} f''(\eta_n) \log \frac{t}{t_{n-1}} \log \frac{t}{t_n}, \eta_n \in (t_{n-1}, t_n).
$$
 (2.5)

对 $L_{\log,1,n}f(t), L_{\log,2,k}f(t)$ 分别求导得

$$
L_{\log,1,n}f(t))' = \delta_{\log,t}f^{n-\frac{1}{2}}, (L_{\log,2,k}f(t))' = \delta_{\log,t}f^{k-\frac{1}{2}} + (\delta_{\log,t}^2f^k) \left(\log\frac{t^2}{t_kt_{k-1}}\right). \tag{2.6}
$$

分别近似Caputo-Hadamard导数积分和右端中的 $f'(s)$ , 得

$$
c_{H}D_{a,t}^{\alpha}f(t)|_{t=t_{n-1+\sigma}}
$$
\n
$$
= \frac{1}{\Gamma(1-\alpha)} \left[ \sum_{k=1}^{n-1} \int_{t_{k-1}}^{t_{k}} (L_{\log,2,k}f(s))' \left( \log \frac{t_{n-1+\sigma}}{s} \right)^{-\alpha} \frac{ds}{s} + \int_{t_{n-1}}^{t_{n-1+\sigma}} (L_{\log,1,n}f(s))' \left( \log \frac{t_{n+1+\sigma}}{s} \right)^{-\alpha} \frac{ds}{s} + R^{n} \right]
$$
\n
$$
= \frac{1}{\Gamma(1-\alpha)} \left\{ \sum_{k=1}^{n-1} \int_{t_{k-1}}^{t_{k}} \left[ \delta_{\log,t}f^{k-\frac{1}{2}} + (\delta_{\log,t}^{2}f^{k}) \left( \log \frac{s^{2}}{t_{k-1}t_{k}} \right) \right] \left( \log \frac{t_{n-1+\sigma}}{s} \right)^{-\alpha} \frac{ds}{s} + \int_{t_{n-1}}^{t_{n-1+\sigma}} \delta_{\log,t}f^{n-\frac{1}{2}} \left( \log \frac{t_{n-1+\sigma}}{s} \right)^{-\alpha} \frac{ds}{s} + R^{n} \right]
$$
\n
$$
= \frac{1}{\Gamma(2-\alpha)} \left\{ \sum_{k=1}^{n-1} \left[ a_{n-k}^{(\alpha)} \delta_{\log,t} f^{k-\frac{1}{2}} + 2b_{n-k}^{(\alpha)} (\delta_{\log,t}^{2}f^{k}) \right] + a_{0}^{(\alpha)} \delta_{\log,t} f^{n-\frac{1}{2}} \right\} + R^{n}
$$
\n
$$
= \frac{1}{\Gamma(2-\alpha)} \sum_{k=0}^{n-1} c_{n-1-k}^{(\alpha,\alpha)} \delta_{\log,t} f^{k+\frac{1}{2}} \left( \log \frac{t_{k+1}}{t_{k}} \right) + R^{n}
$$
\n
$$
= \frac{1}{\Gamma(2-\alpha)} \sum_{k=0}^{n-1} c_{k}^{(\alpha,\alpha)} \delta_{\log,t} f^{n-k-\frac{1}{2}} \left( \log \frac{t_{n-k}}{t_{n-k-1}} \right) + R^{n}
$$
\n
$$
= \frac{1}{\Gamma(2-\alpha)} \sum_{
$$

对区间[ $\log a$ , $\log T$ ] 进行(1.3)式的特殊非均匀划分, 则其中的离散系数定义为

<span id="page-3-0"></span>
$$
a_0^{(\alpha)} = \sigma^{1-\alpha}, a_{n-k}^{(\alpha)} = (n-k+\sigma)^{1-\alpha} - (n-k-1+\sigma)^{1-\alpha},
$$
\n(2.8)

$$
b_{n-k}^{(\alpha)} = \frac{1}{2-\alpha} \left[ (n-k+\sigma)^{2-\alpha} - (n-k-1+\sigma)^{2-\alpha} \right] - \frac{1}{2} \left[ (n-k+\sigma)^{1-\alpha} + (n-k-1+\sigma)^{1-\alpha} \right],
$$
\n(2.9)

当 $n = 1$ 时

$$
c_0^{(n,\alpha)} = a_0^{(\alpha)},\tag{2.10}
$$

当 $n > 2$ 时, 记

$$
c_k^{(n,\alpha)} = \begin{cases} a_0^{(\alpha)} + b_1^{(\alpha)}, & k = 0, \\ a_k^{(\alpha)} + b_{k+1}^{(\alpha)} - b_k^{(\alpha)}, & 1 \le k \le n-2, \\ a_k^{(\alpha)} - b_k^{(\alpha)}, & k = n-1. \end{cases}
$$
(2.11)

其中 $R^n$ 为局部截断误差, 在不引起混淆的情况下, 记 $c_k^{(n,\alpha)}$ 为 $c_k^{(n)}$ 

类似 [5], 我们称(2.7)的数值逼近公式为L2-1. 公式。

#### 3. 数值格式

在(1.3)式的特殊非均匀网格下,将区间[ $log a, log T$ ] 划分为 $log a = log t_0 < log t_1 < \cdots <$  $\log t_N = \log T$ , 步长为 $\tau$ , 这可以看作是对数意义上的均匀网格。令 $u^n$  为 $u$  在 $t = t_n$  处的数值解, 结合(2.7)式方程(1.1)在 $t = t_{n-1+\sigma}$ 时的离散格式为

$$
u^{n} = \left(\frac{\tau^{-\alpha}}{\Gamma(2-\alpha)} f^{n-1+\sigma} - \sum_{k=1}^{n-1} c_{k}^{(n)} \left(u^{n-k} - u^{n-k-1}\right) + c_{0}^{(n)} u^{n-1}\right) / c_{0}^{(n)}, u^{0} = 0.
$$
 (3.1)

#### 4. 数值实验

 $\mathbf{H}$ 4.1. 考虑方程(1.1), 其中 $a = 1, T = 2, u_a = 0$ , 源项为 $f(t) = \frac{6}{\Gamma(4-\alpha)}(\log t)^{3-\alpha}$ .

该方程的精确解为 $u(t) = (\log t)^3$ 。在数值实验中,我们让分数阶分别取 $\alpha = 0.3, 0.5, 0.7$ , 网格 剖分份数取 $N = 10, 20, 40, 80, 160$ , 得到了见表 1的数值结果。结果表明, 随着网格的细分, 误差 越来越小,且误差的收敛阶趋近于 $(3 - \alpha)$ 阶,这与理论结果一致。

<span id="page-4-0"></span>Table 1. Error and convergence order under different number of mesh sections

表 1. 不同网格剖分份数下的误差及收敛阶

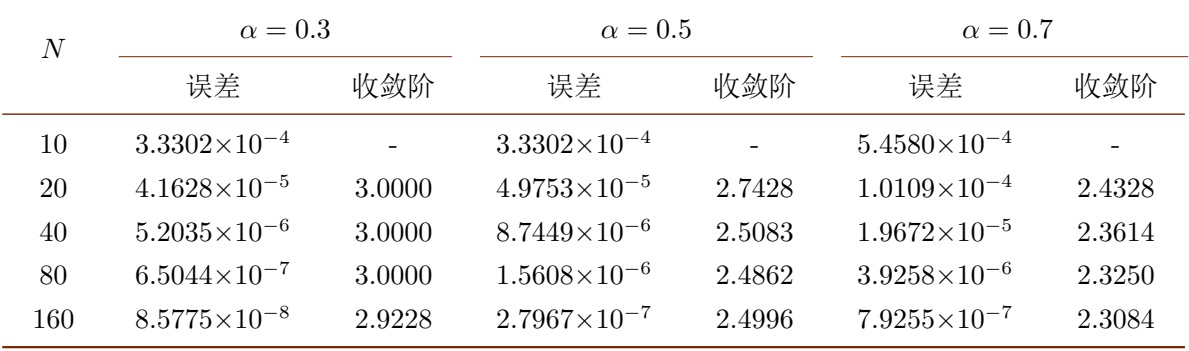

### 5. 总结

本文研究了一类带有Caputo-Hadamard分数阶导数的常微分方程, 我们在特殊非均匀网格 (对数意义下的均匀网格)上用有限差分法构造了Caputo - Hadamard 导数的L2-1。公式, 并用 来近似常微分方程的分数阶导数,验证了该离散格式的有效性,得到其收敛速度为 $(3 - \alpha)$ 阶。

## 参考文献

- <span id="page-5-0"></span>[1] Li, C., Li, Z. and Wang, Z. (2020). Mathematical Analysis and the Local Discontinuous Galerkin Method for Caputo-Hadamard Fractional Partial Differential Equation. Journal of *Scientific Computing*, 85, Article No. 41. https://doi.org/10.1007/s10915-020-01353-3
- <span id="page-5-1"></span>[2] Li, C. and Li, Z. (2021). Asymptotic Behaviours of Solution to Caputo-Hadamard Fractional Partial Differential Equation with Fractional Laplacian. International Journal of Computer Mathematics, 98, 305-339. https://doi.org/10.1080/00207160.2020.1744574
- <span id="page-5-2"></span>[3] Yin, C., Li, C. and Bi, Q. (2018). Approximation to Hadamard Derivative via the Finite Part Integral. *Entropy*, **20**, Article 983. https://doi.org/10.3390/e20120983
- <span id="page-5-3"></span>[4] Gohar, M., Li, C. and Li, Z. (2020). Finite Difference Methods for Caputo-Hadamard Fractional Differential Equations. Mediterranean Journal of Mathematics, 17, Article No. 194. https://doi.org/10.1007/s00009-020-01605-4
- <span id="page-5-4"></span>[5] Alikhanov, A. A. (2015). A New Difference Scheme for the Time Fractional Diffusion Equation. Journal of Computational Physics, 280, 424-438. https://doi.org/10.1016/j.jcp.2014.09.031